# IRON MOUNTAIN®

# **Gestion des utilisateurs**

GESTION DE DOCUMENTS IRON MOUNTAIN CONNECT

C3.2 08.16

© 2016 Iron Mountain Incorporated. Tous droits réservés. La raison sociale Iron Mountain et le logo figurant une montagne sont des marques déposées d'Iron Mountain Incorporated. Toutes les autres marques de commerce et marques déposées sont la propriété de leurs détenteurs respectifs. Iron Mountain Connect est une marque de commerce d'Iron Mountain Incorporated.

US-RM-EXT-PPT-5262016

# **Gestion des utilisateurs**

Les administrateurs attribuent à chaque utilisateur Iron Mountain Connect un profil qui contient les informations clés et accorde l'accès organisationnel et les autorisations système.

Utilisez cette section pour savoir comment :

- rechercher des utilisateurs existants;
- modifier le profil d'un utilisateur existant;
- créer un nouvel utilisateur;
- donner aux utilisateurs l'accès et les autorisations à la Gestion de documents Iron Mountain Connect;
- cloner un profil d'utilisateur pour gagner du temps en saisie des données.

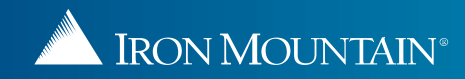

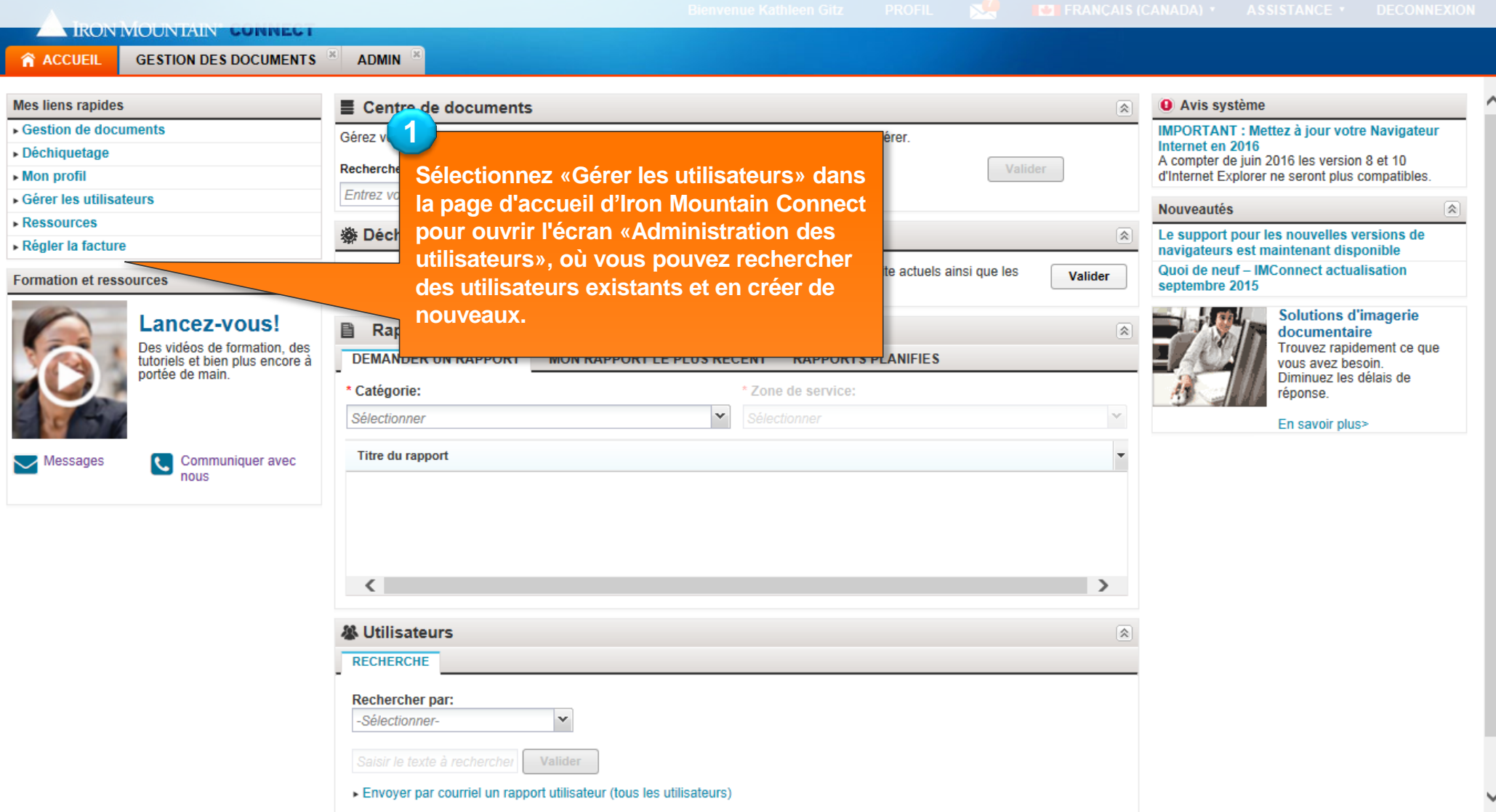

<span id="page-2-0"></span>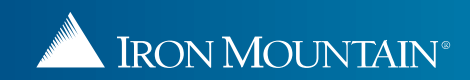

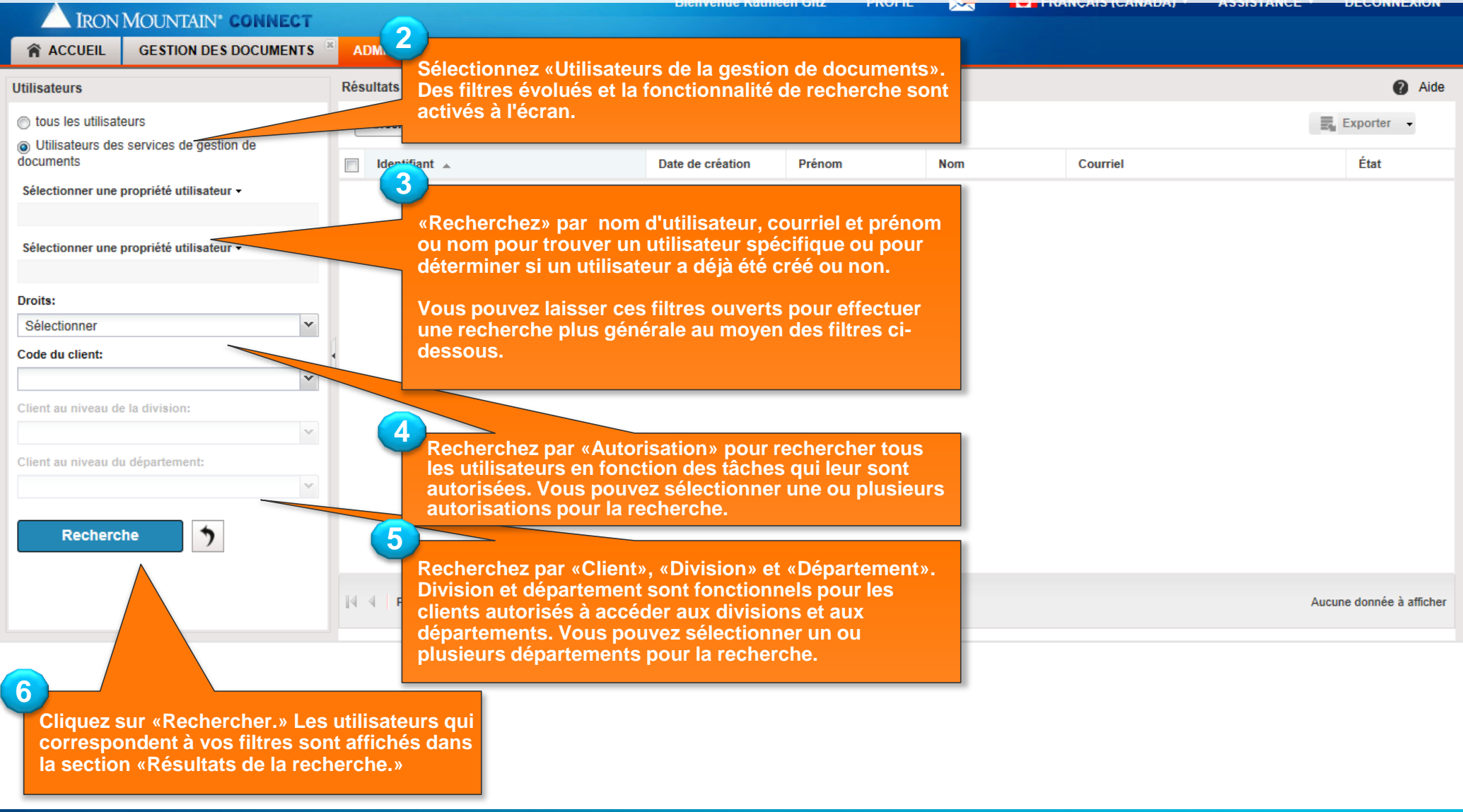

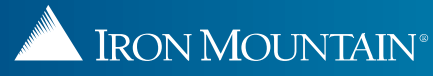

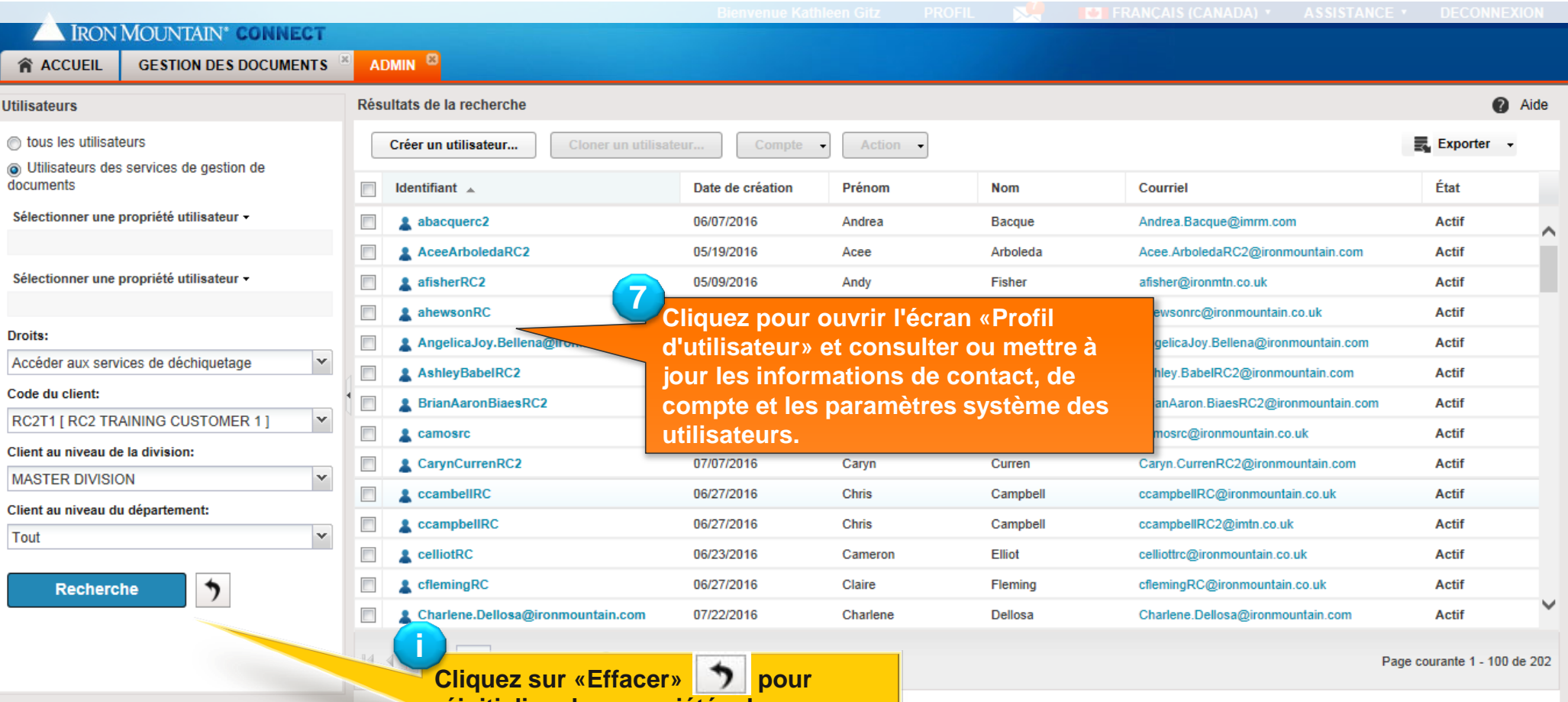

**réinitialiser les propriétés de l'utilisateur et démarrer une nouvelle recherche.**

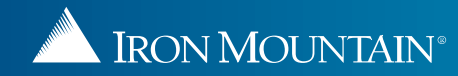

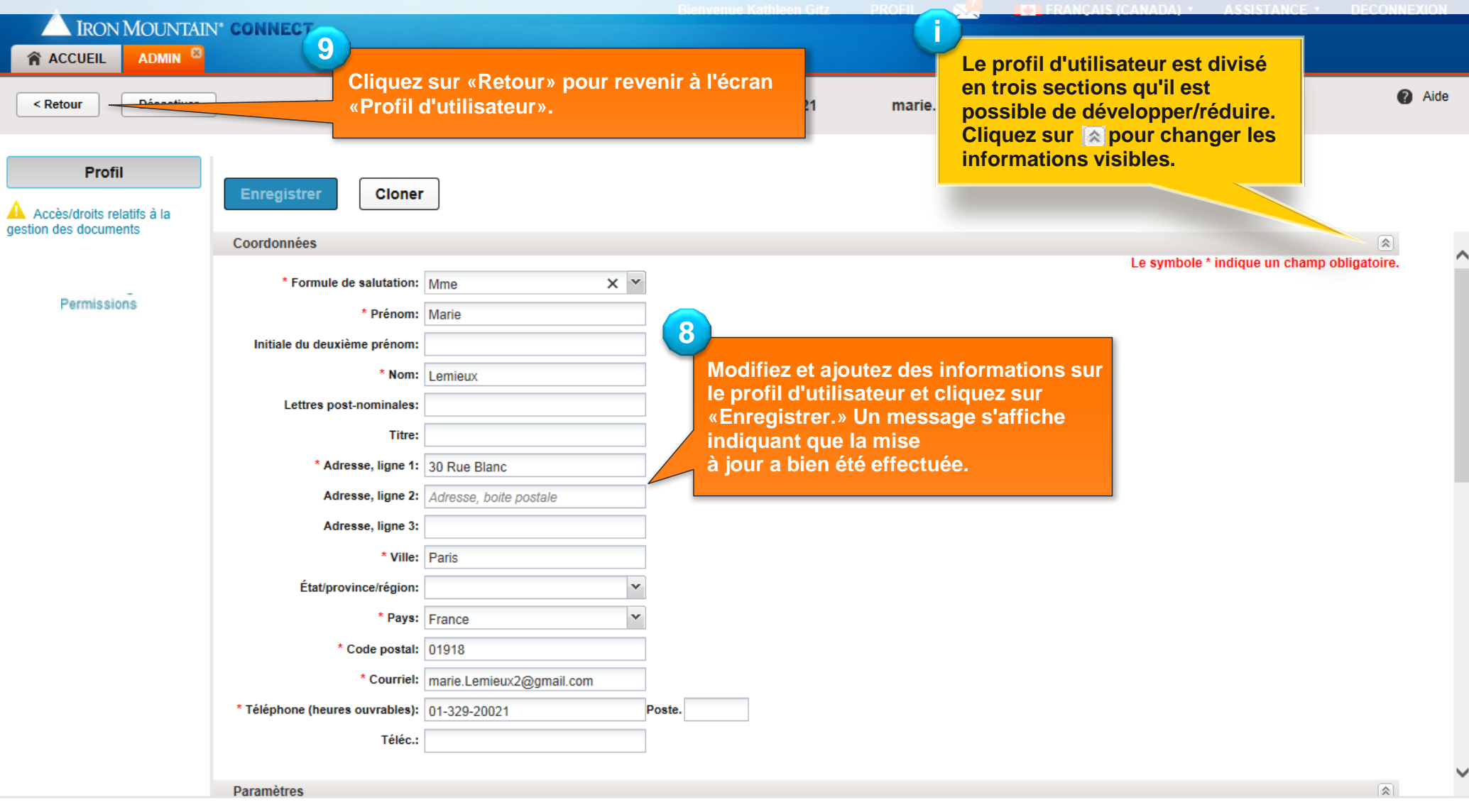

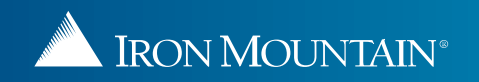

# **Création d'un nouvel utilisateur**

IRON MOUNTAIN®

**ANTIFICIAL** 

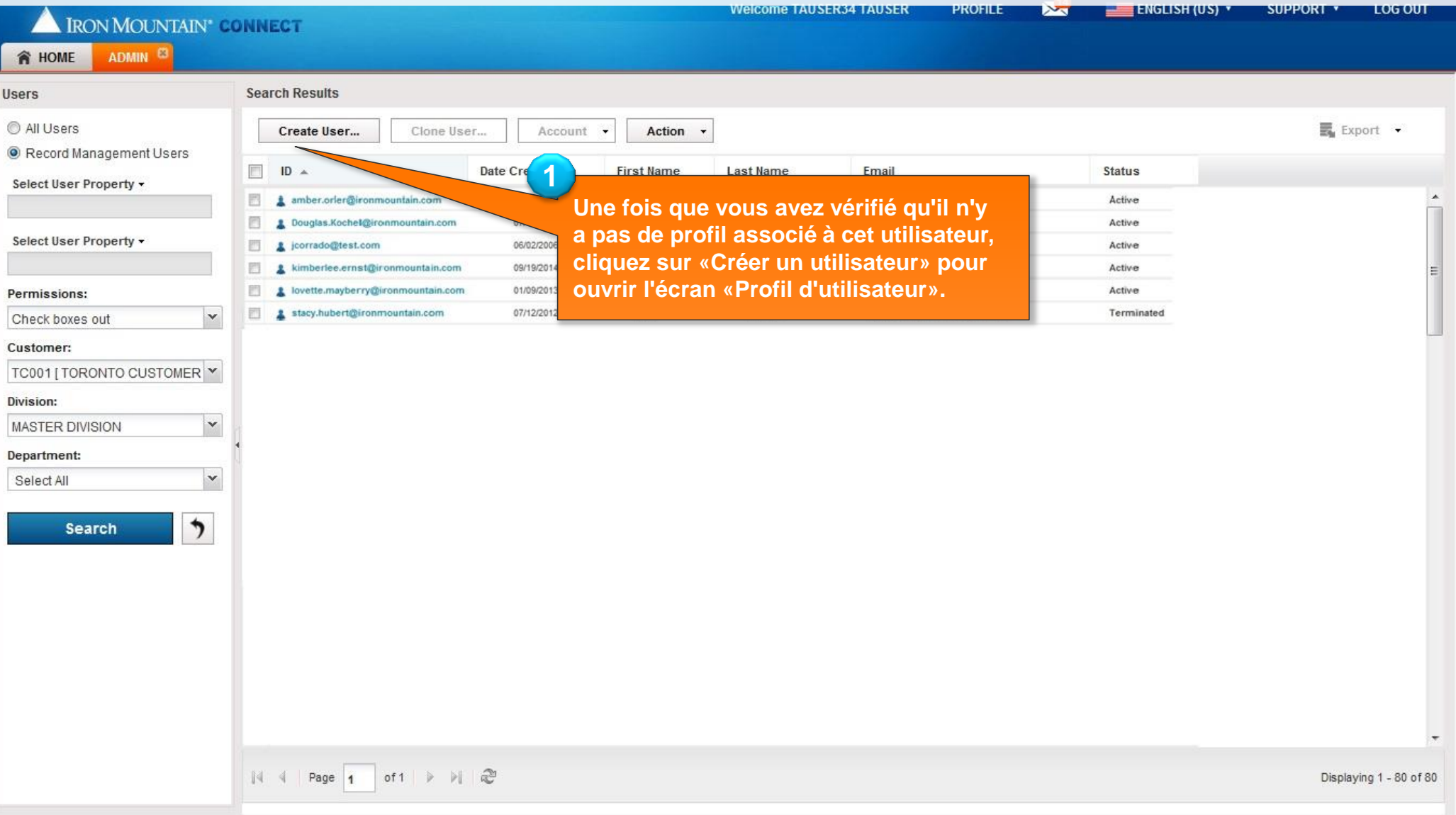

# **Création d'un nouvel utilisateur**

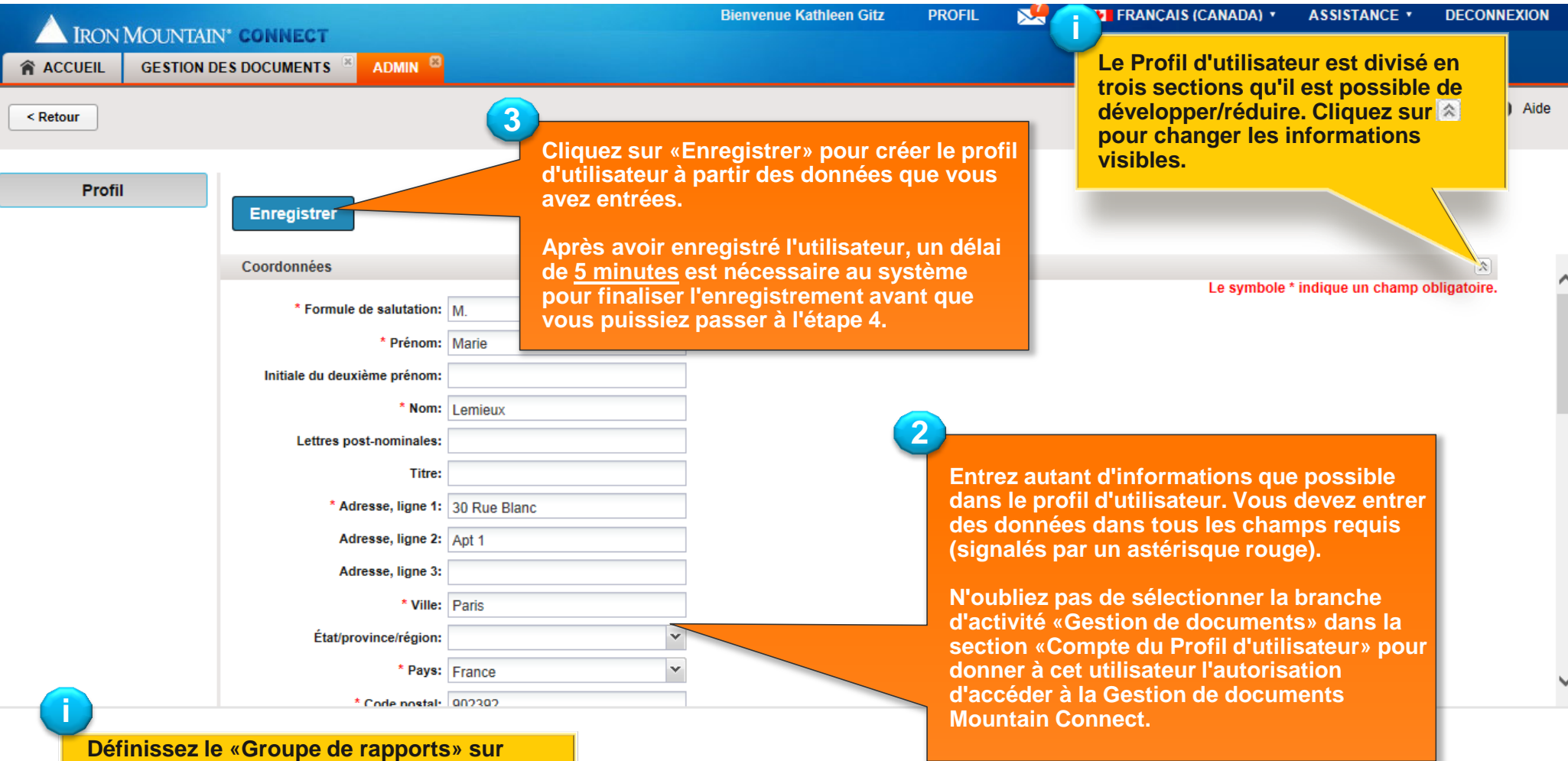

**«Gestion de rapports de base» pour donner à l'utilisateur l'accès aux rapports de gestion des dossiers à partir du Centre de rapports.** 

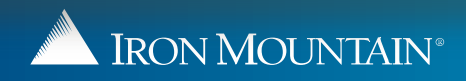

## **Définition de l'accès et des autorisations d'un utilisateur**

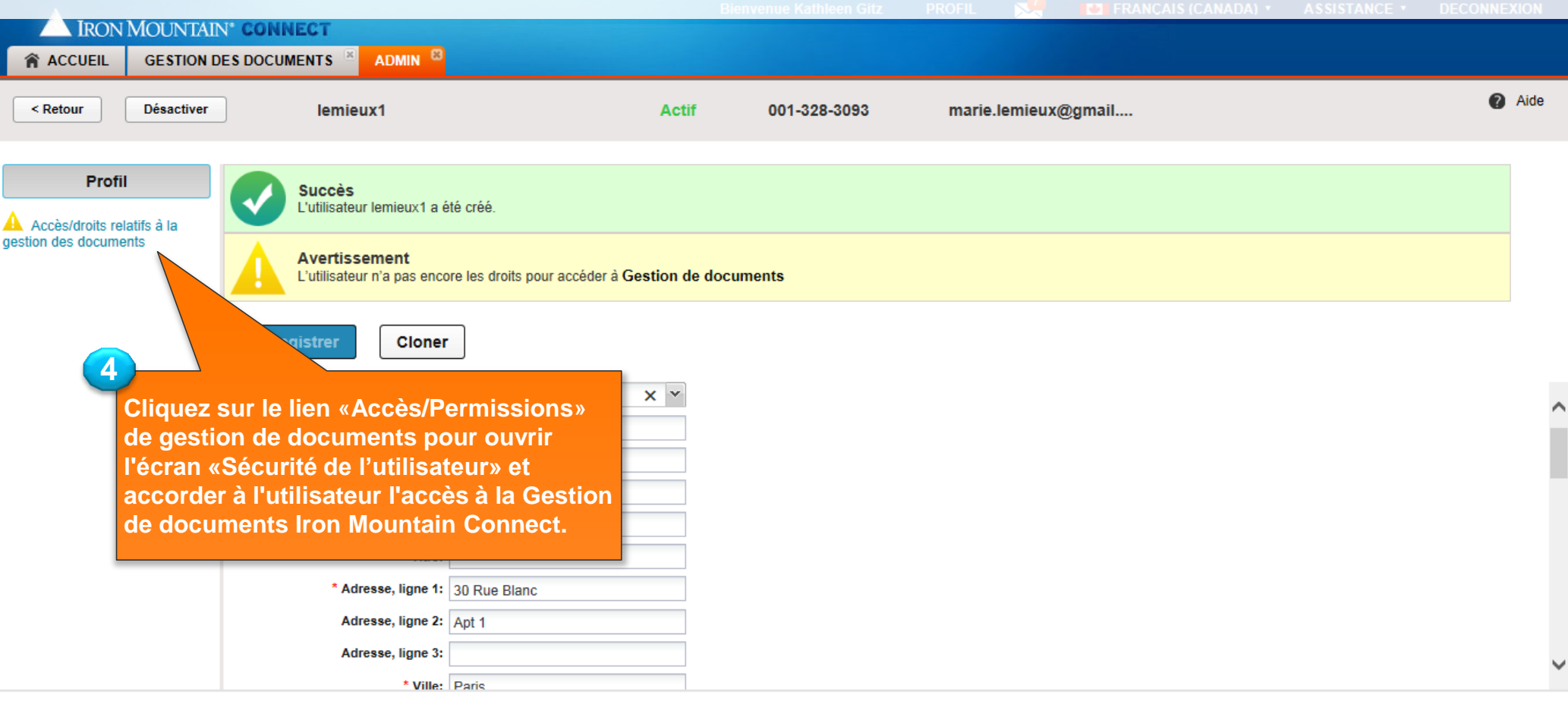

<span id="page-8-0"></span>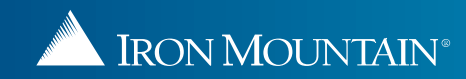

#### **Définition de l'accès et des autorisations d'un utilisateur**

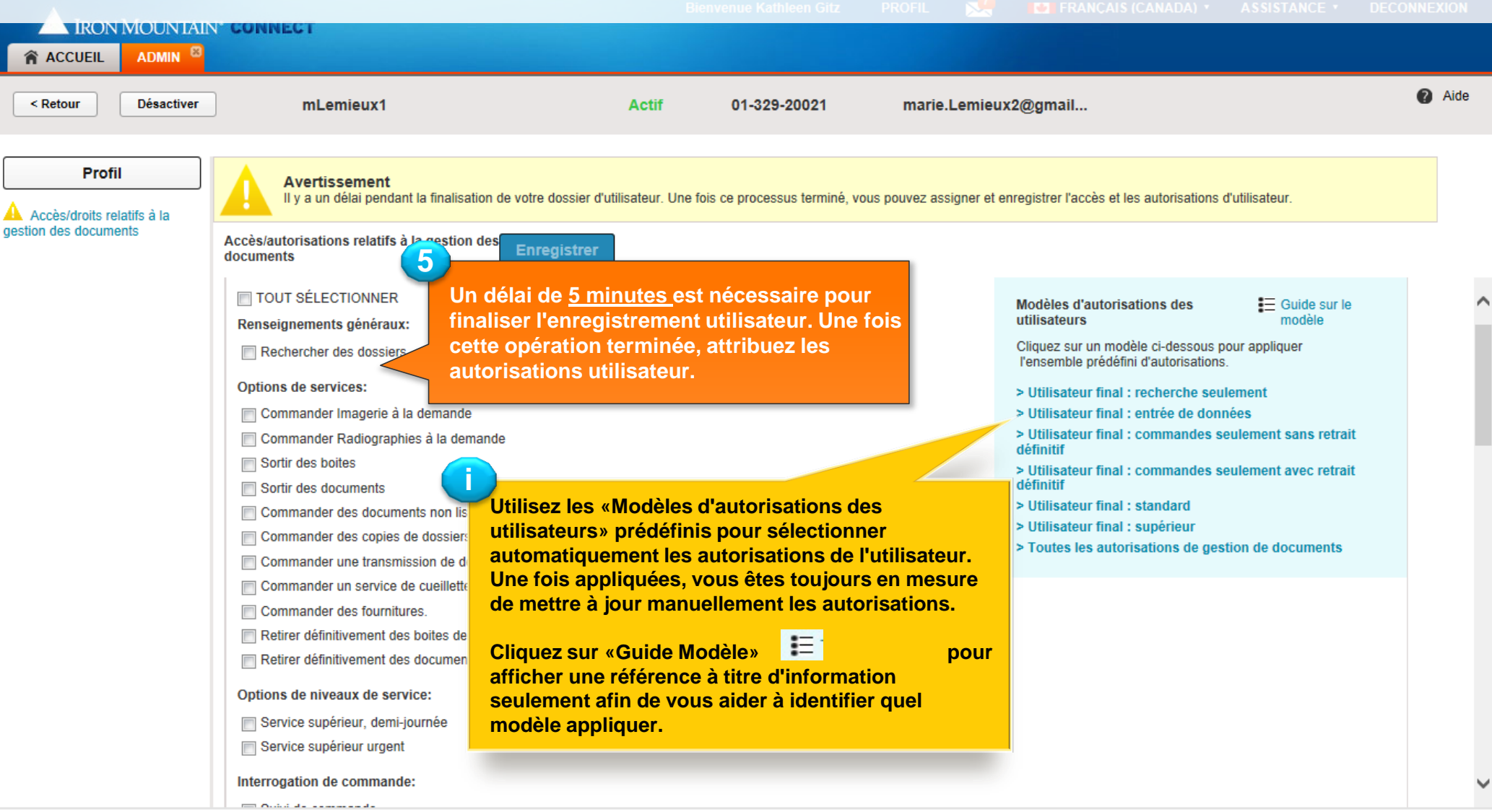

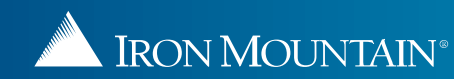

# **Définition de l'accès et des autorisations d'un utilisateur**

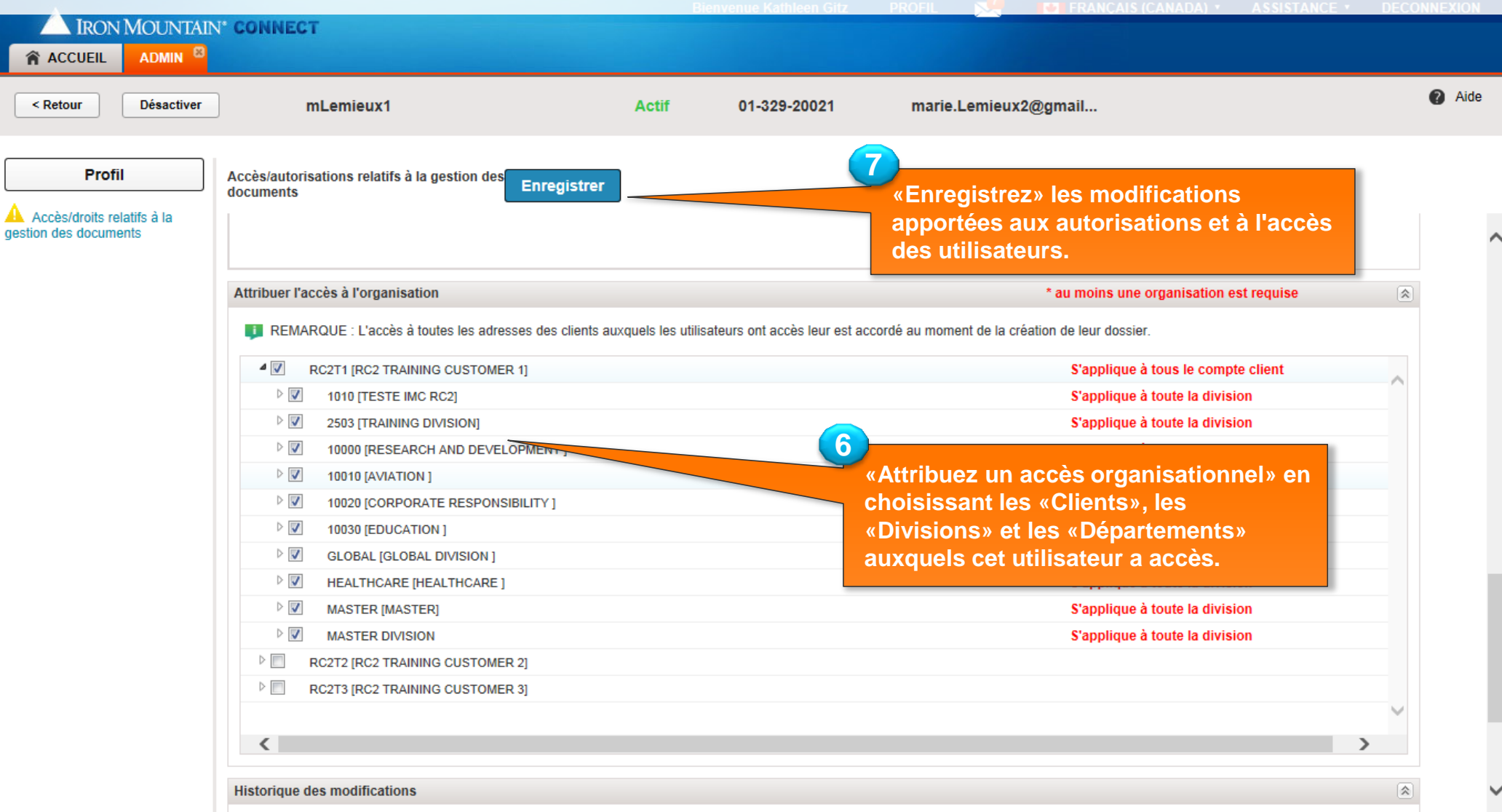

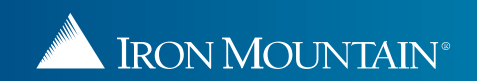

#### **Définition des autorisations et de l'accès pour plusieurs utilisateurs**

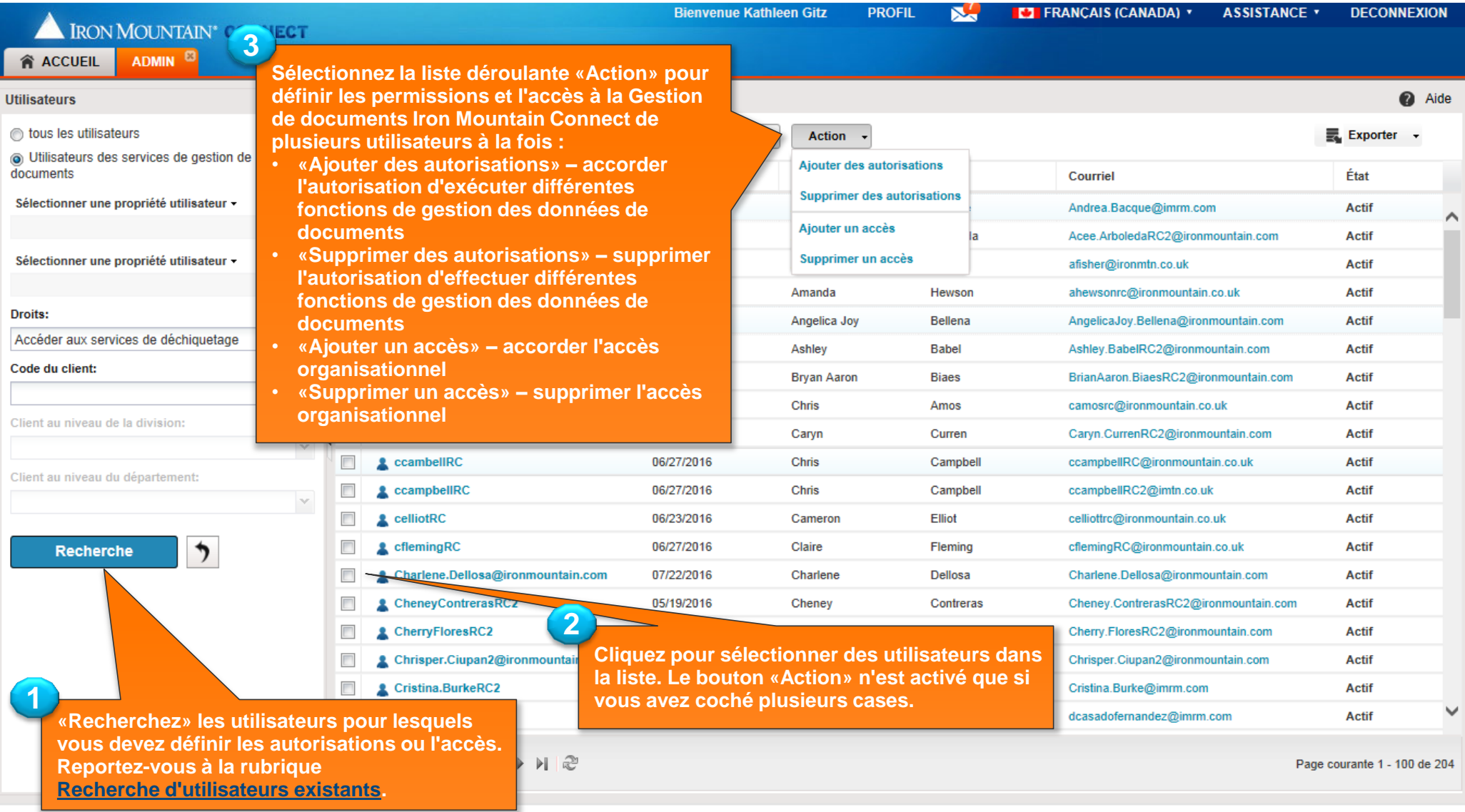

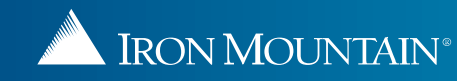

#### **Définition des autorisations et de l'accès pour plusieurs utilisateurs**

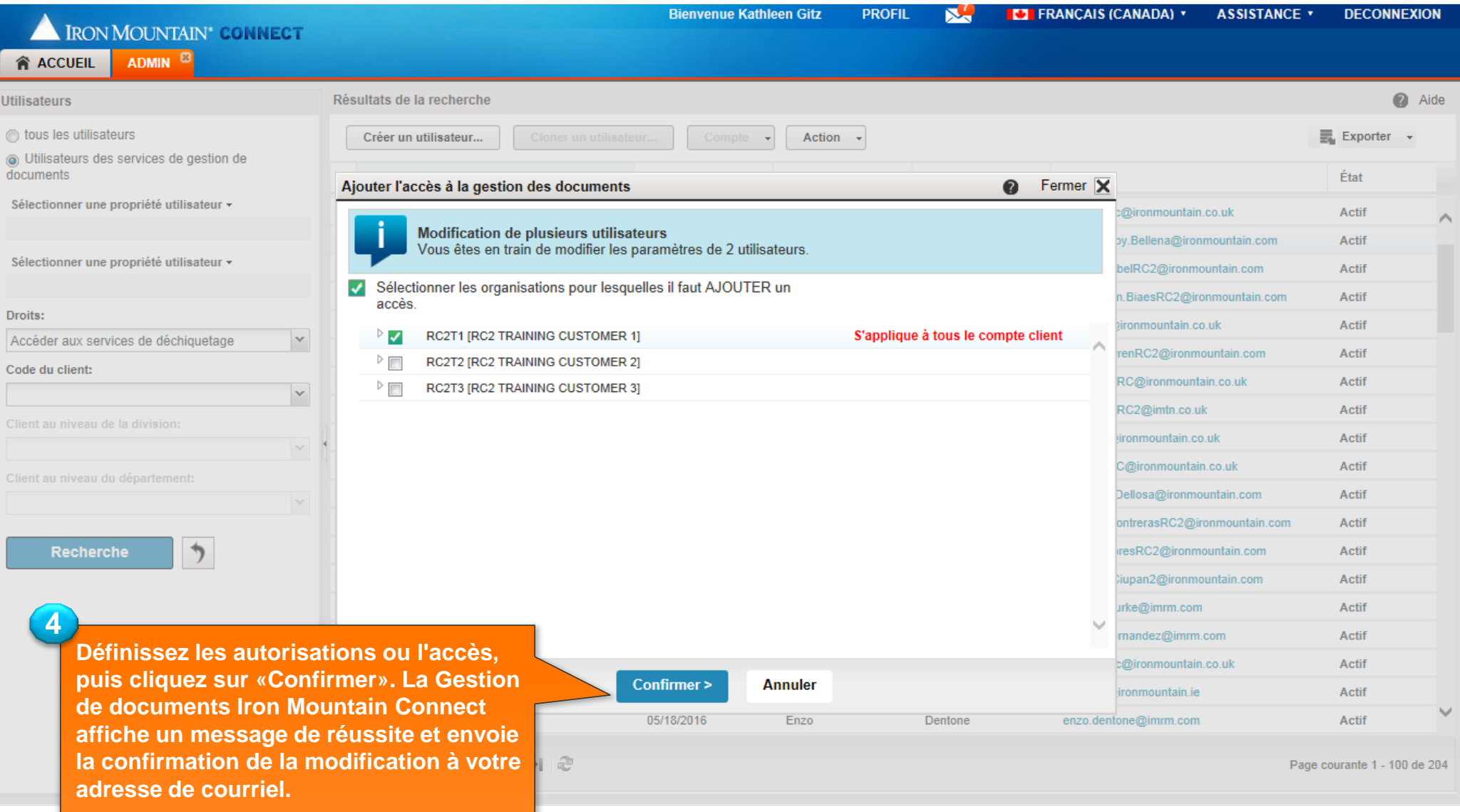

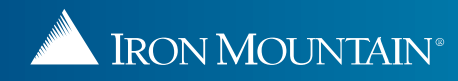

# **Clonage d'un utilisateur**

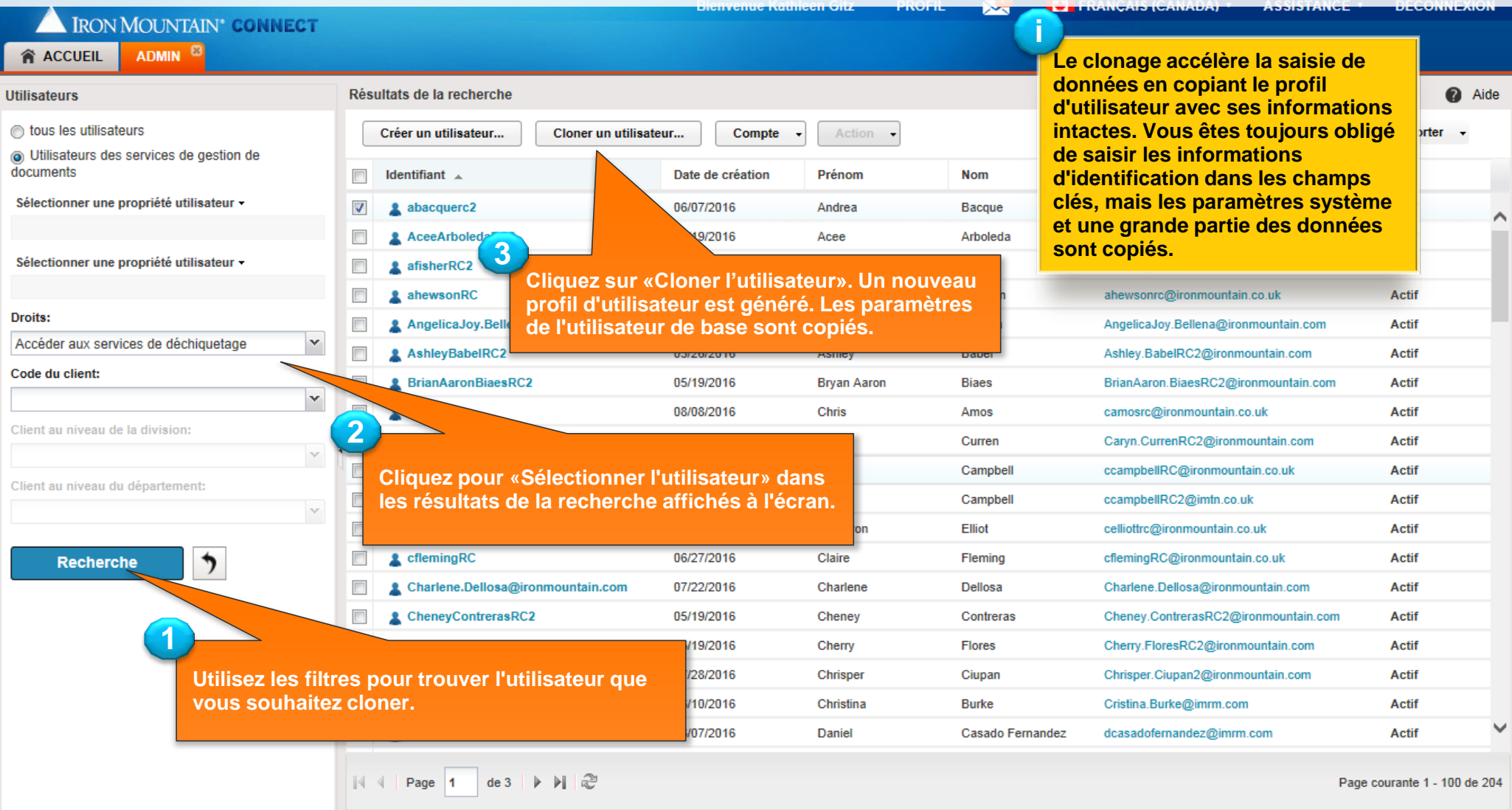

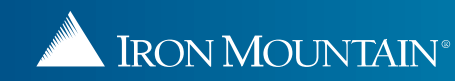

# **Clonage d'un utilisateur**

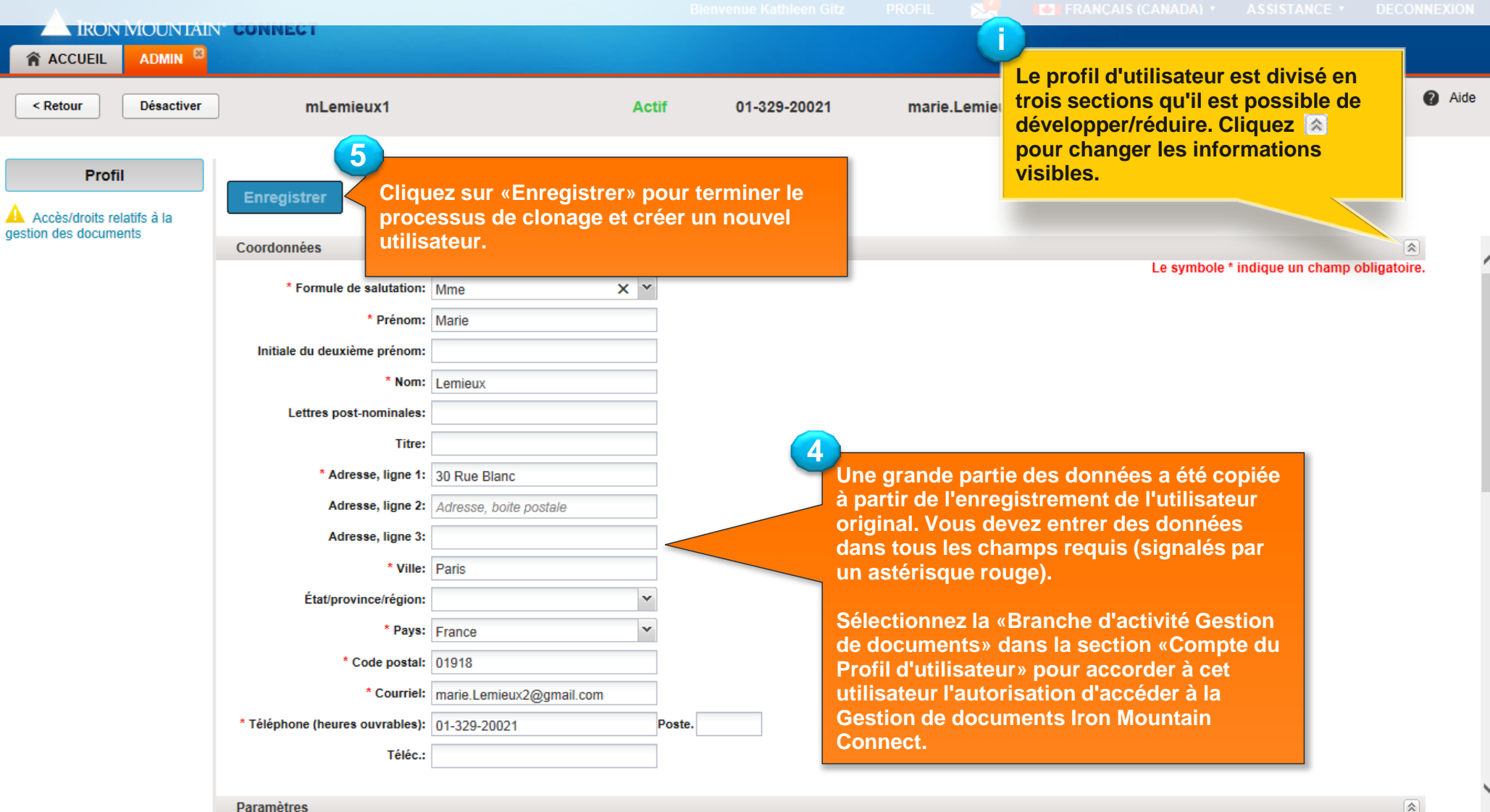

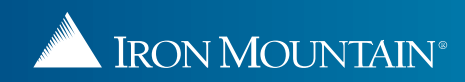

# **Clonage d'un utilisateur**

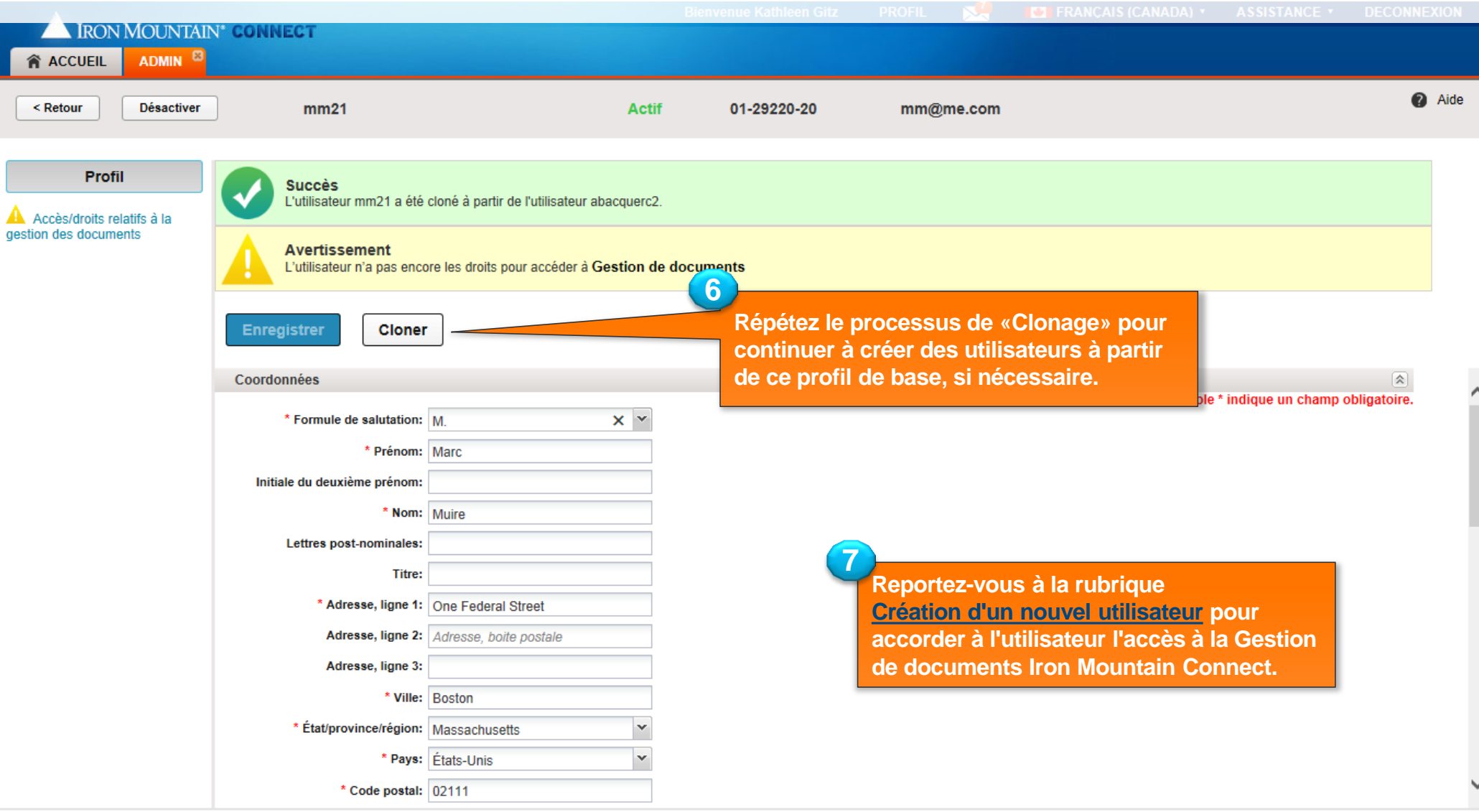

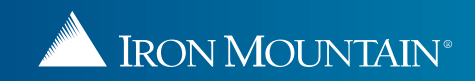

#### **Désactivation/Réactivation d'un utilisateur**

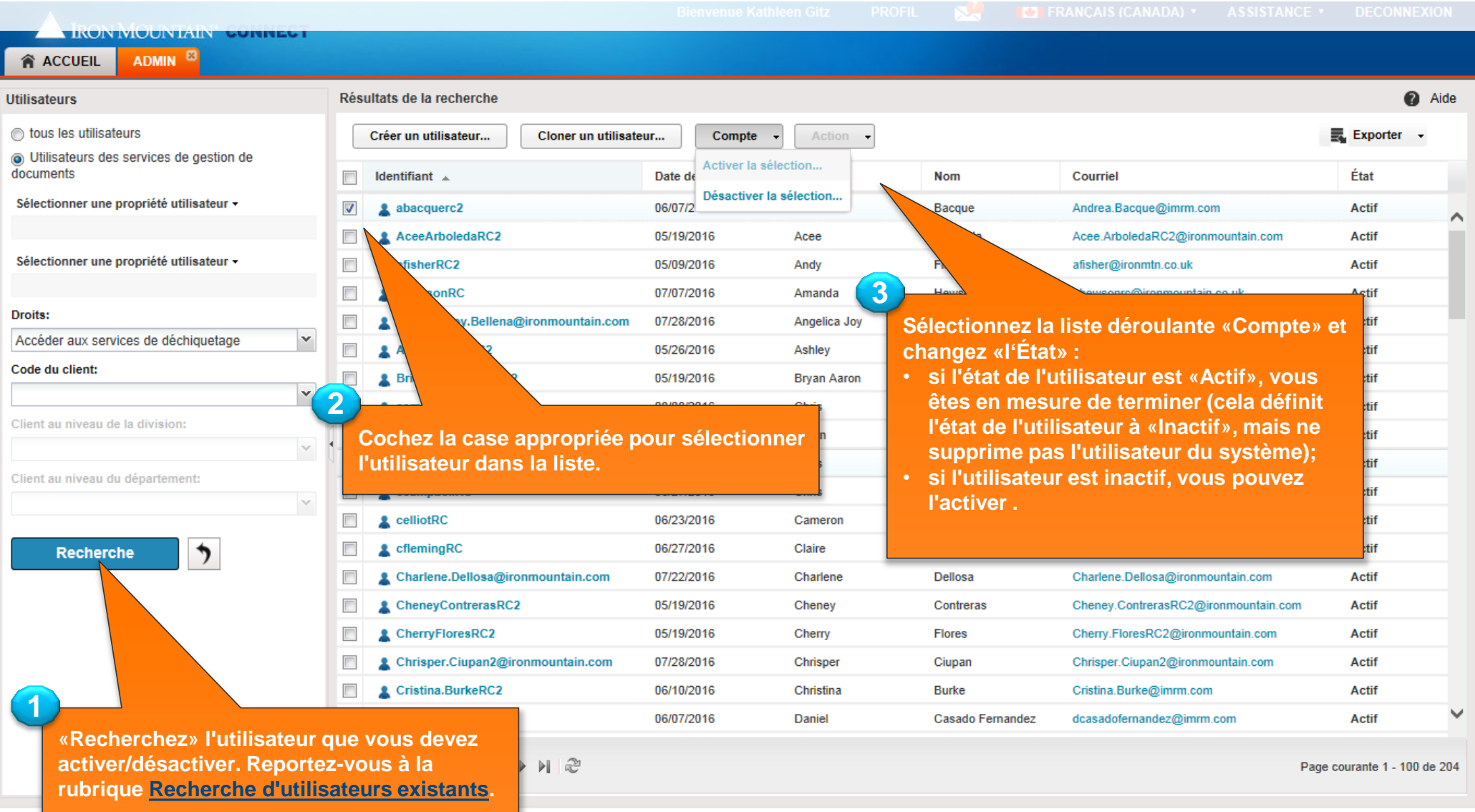

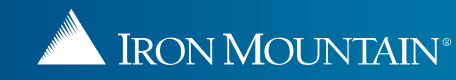

## **Désactivation/Réactivation d'un utilisateur**

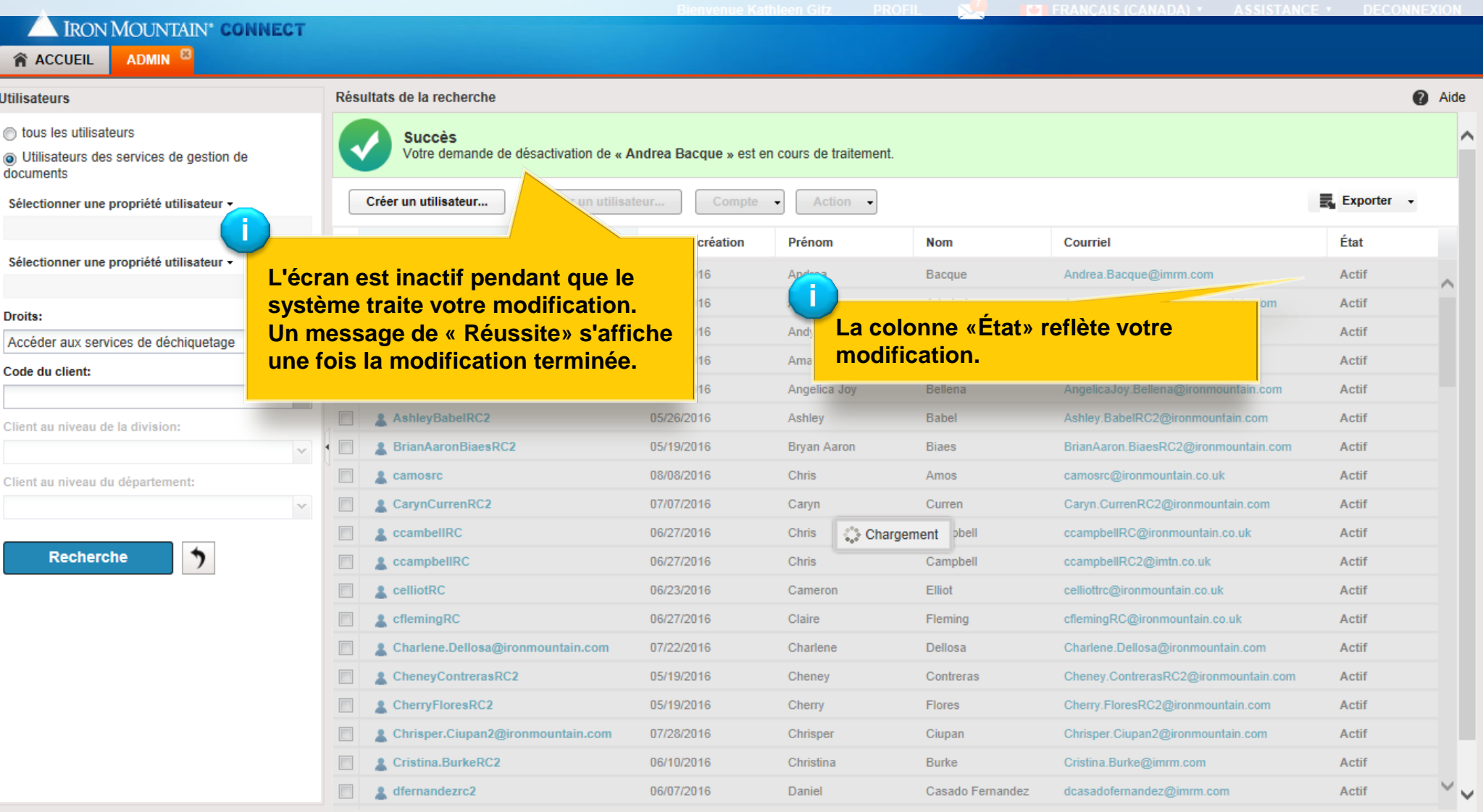

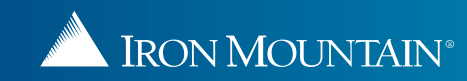